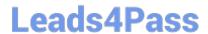

# 100-045<sup>Q&As</sup>

Isilon Certified Storage Professional

### Pass Isilon 100-045 Exam with 100% Guarantee

Free Download Real Questions & Answers PDF and VCE file from:

https://www.leads4pass.com/100-045.html

100% Passing Guarantee 100% Money Back Assurance

Following Questions and Answers are all new published by Isilon
Official Exam Center

- Instant Download After Purchase
- 100% Money Back Guarantee
- 365 Days Free Update
- 800,000+ Satisfied Customers

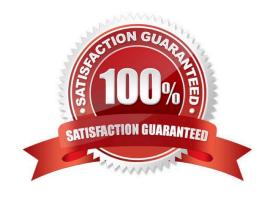

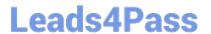

#### **QUESTION 1**

You update a cluster from OneFS 6.0 to OneFS 6.5. The cluster is a member of an LDAP domain. After the upgrade is complete, you check the LDAP settings, but find that LDAP is not configured on the cluster. What happened? (Choose 1)

- A. You misconfigured the upgrade, and must retry to upgrade the cluster.
- B. LDAP standards have changed, so you must rejoin the LDAP domain.
- C. The cluster has changed how it implements LDAP, so you must rejoin the LDAP domain.
- D. You must run the isi Idap upgrade command.
- E. The cluster now only supports Legacy LDAP.

Correct Answer: C

#### **QUESTION 2**

Why is the anti-virus default maximum file size 2 GB? (Choose 1)

- A. Because OneFS cannot support files larger than 2 GB.
- B. Because anti-virus software does not scan files larger than 2 GB
- C. Because the ICAP protocol does not support files larger than 2 GB.
- D. There is no specific reason for this maximum. You can set it higher than 2 GB at any time.

Correct Answer: B

#### **QUESTION 3**

When configuring the Default File Pool Policy settings, selecting Any pool when specifying the data pool results in what action: (Choose 1)

- A. Define default file pool policies for the default file pool.
- B. Use the isi file pools commands.
- C. Assign storage pools for file pool use.
- D. Store a filtered set of files on all disk pools.

Correct Answer: D

### **QUESTION 4**

## Leads4Pass

https://www.leads4pass.com/100-045.html 2024 Latest leads4pass 100-045 PDF and VCE dumps Download

| What is the default block size used by the                                          | OneFS file system? (Choose 1) |                        |
|-------------------------------------------------------------------------------------|-------------------------------|------------------------|
| A. 4 KB                                                                             |                               |                        |
| B. 8 KB                                                                             |                               |                        |
| C. 16 KB                                                                            |                               |                        |
| D. 128 KB                                                                           |                               |                        |
| Correct Answer: B                                                                   |                               |                        |
|                                                                                     |                               |                        |
| QUESTION 5                                                                          |                               |                        |
| Which file access protocols are enabled by default in an Isilon cluster? (Choose 2) |                               |                        |
| A. SMB                                                                              |                               |                        |
| B. CIFS                                                                             |                               |                        |
| C. NFS                                                                              |                               |                        |
| D. HTTP                                                                             |                               |                        |
| E. FTP                                                                              |                               |                        |
| Correct Answer: AC                                                                  |                               |                        |
| <u>100-045 PDF Dumps</u>                                                            | 100-045 Practice Test         | 100-045 Exam Questions |